## **Navigationslink zu Drucklayouts erzeugen**

[Navigationslinks](https://hilfe.microtech.de/display/PROG/Navigationslinks) lassen sich im Bereich der Layouts über die Schaltfläche: WEITERE - "Erzeuge Navigationslink" erstellen.

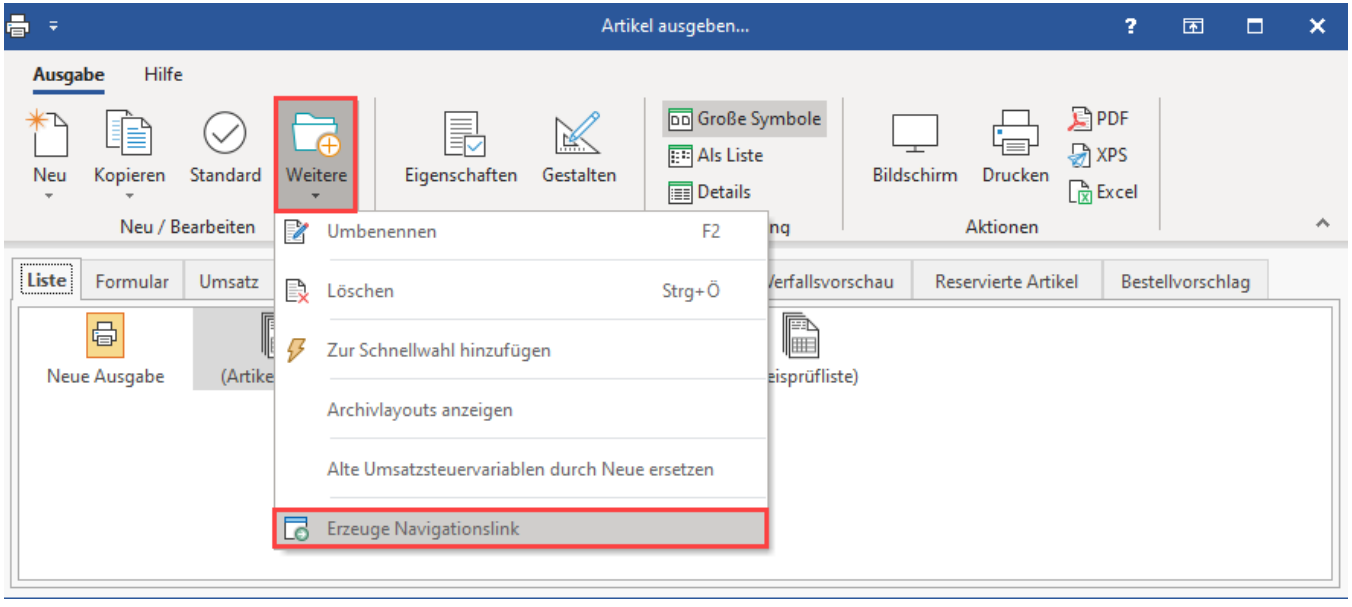

## **Info:**

Weitere Informationen zur Funktion der Navigationslinks erhalten Sie in folgendem Hilfe-Bereich: [Navigationslinks.](https://hilfe.microtech.de/display/PROG/Navigationslinks)